# Package 'libsoc'

May 15, 2019

Version 0.7

Date 2019-04-14

Title Read, Create and Write 'PharmML' Standard Output (so) XML Files

Author Rikard Nordgren <rikard.nordgren@farmbio.uu.se>

Maintainer Rikard Nordgren <rikard.nordgren@farmbio.uu.se>

**Depends**  $R (= 2.14.1)$ 

Imports methods

Suggests knitr, rmarkdown, testthat

VignetteBuilder knitr

SystemRequirements libxml2: libxml2-dev (deb), libxml2-devel (rpm)

NeedsCompilation yes

#### Description

Handle 'PharmML' (Pharmacometrics Markup Language) standard output (SO) XML files. SO files can be created, read, manipulated and written through a data binding from the XML structure to a tree structure of R objects.

URL <https://github.com/rikardn/libsoc>

BugReports <https://github.com/rikardn/libsoc/issues>

License LGPL-3

Copyright 2015-2019 Rikard Nordgren

Repository CRAN

Date/Publication 2019-05-15 09:30:02 UTC

# R topics documented:

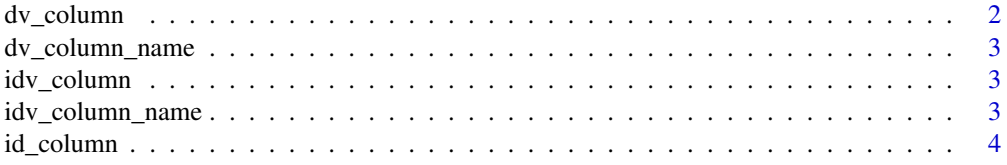

<span id="page-1-0"></span>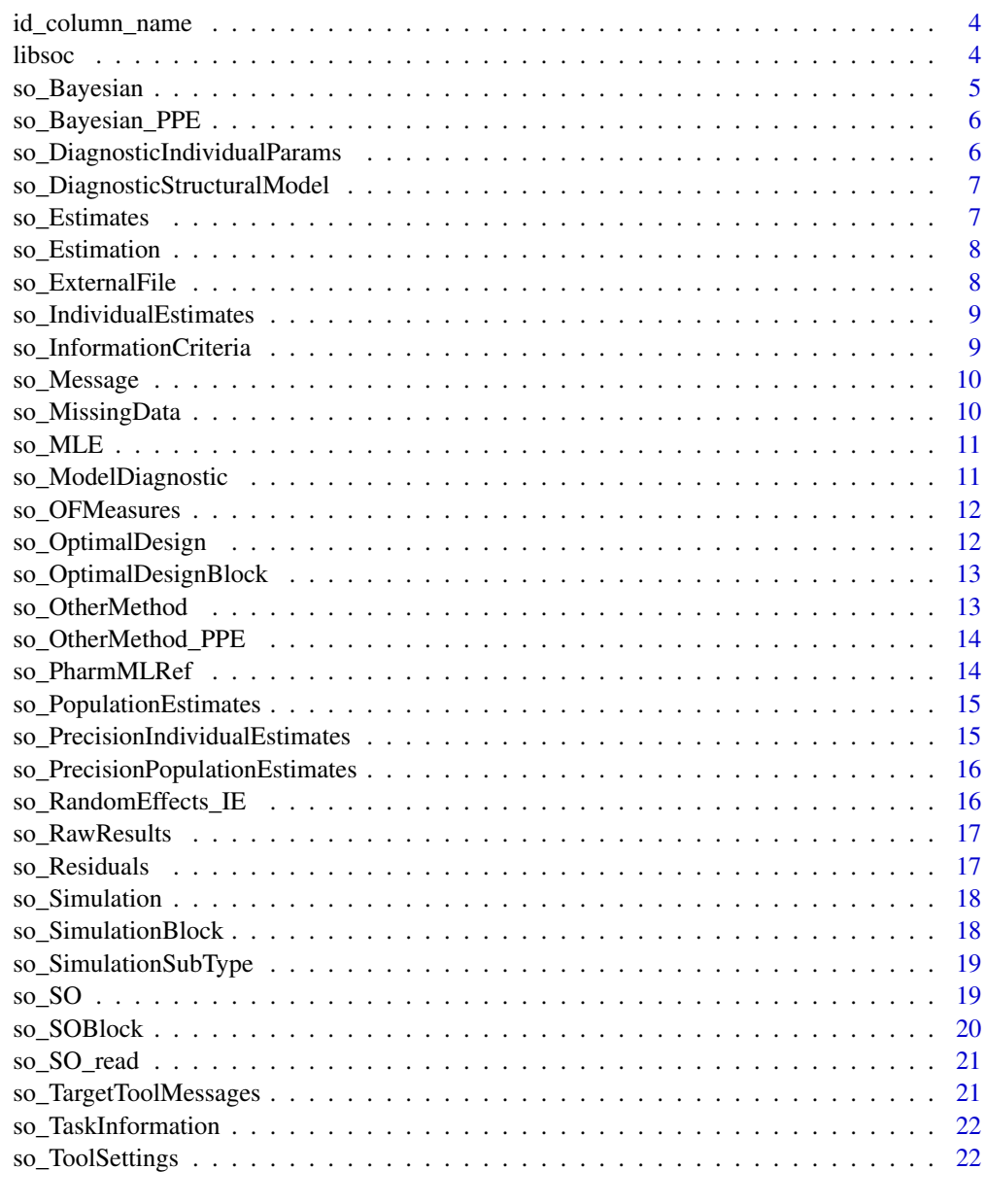

#### **Index** [23](#page-22-0)

dv\_column *Get index of the DV column in a data.frame created from an SO object*

## Description

Function to get the index of the dependent variable from a data.frame created from an SO object

## <span id="page-2-0"></span>dv\_column\_name 3

## Arguments

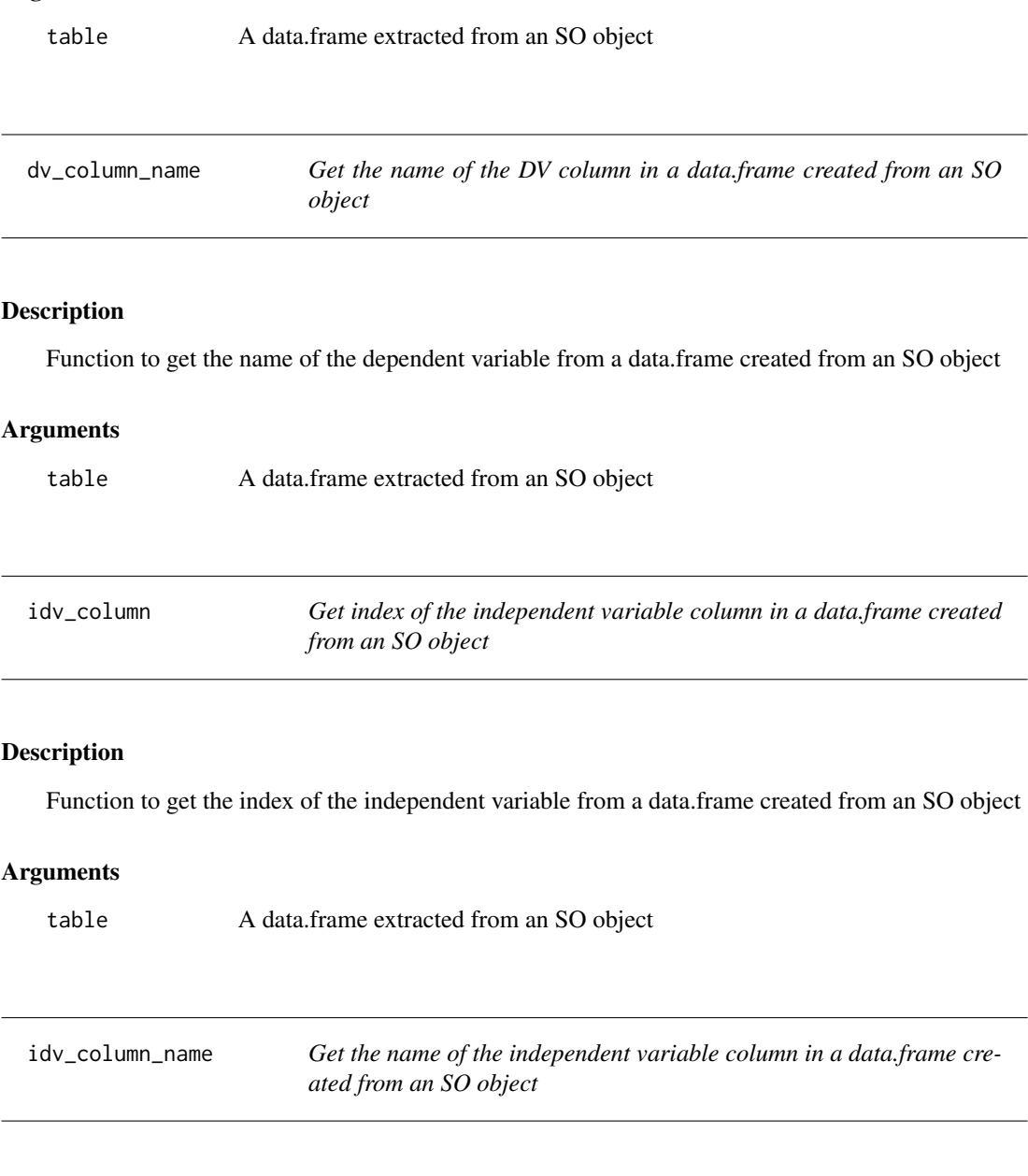

# Description

Function to get the name of the independent variable from a data.frame created from an SO object

## Arguments

table A data.frame extracted from an SO object

<span id="page-3-0"></span>

Function to get the index of the ID column from a data.frame created from an SO object

## Arguments

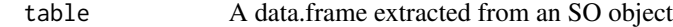

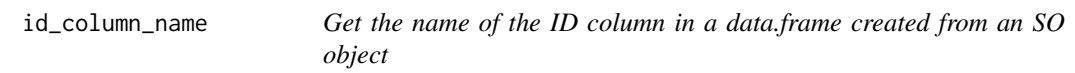

## Description

Function to get the name of the ID column from a data.frame created from an SO object

## Arguments

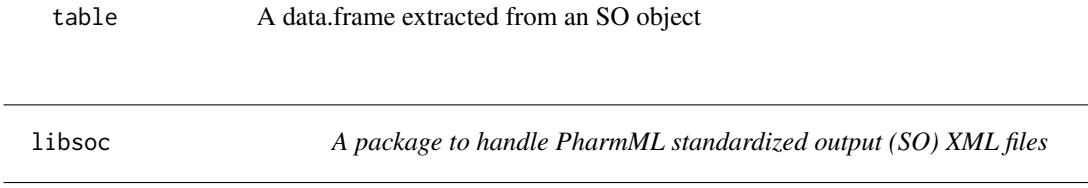

## Description

A package to handle PharmML standardized output (SO) XML files. SO files can be created, read, manipulated and written through a data binding from the XML structure to a tree structure of R objects.

## Details

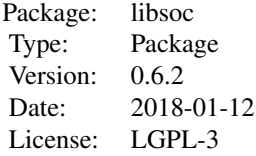

## <span id="page-4-0"></span>so\_Bayesian 5

Depends on libxml2, libiconv and zlib. More information and source code for these libraries can be found on the sites linked below.

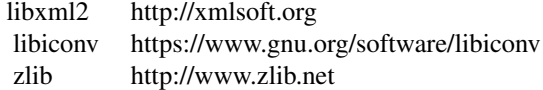

You can view the license for libsoc itself and libiconv with file.show(system.file("licenses", "COPYING-LIB", packa and libxml2 with file.show(system.file("licenses", "COPYING-LIBXML2", package="libsoc"))

#### Author(s)

Rikard Nordgren

Maintainer: Rikard Nordgren <rikard.nordgren@farmbio.uu.se>

#### Examples

```
# Read in parameter estimates
file <- system.file("extdata", "pheno.SO.xml", package="libsoc")
so <- so_SO_read(file)
estimates <- so$SOBlock[[1]]$Estimation$PopulationEstimates$MLE
```
# For more examples see the examples directory

<span id="page-4-1"></span>so\_Bayesian *so\_Bayesian reference class*

#### Description

Reference Class for the SO/SOBlock/Estimation/PopulationEstimates/Bayesian element of a PharmML-SO data structure

#### Methods

so\_Bayesian\$new() - Create a new empty so\_Bayesian object

## Fields

\$PosteriorMean - A data.frame \$PosteriorMedian - A data.frame \$PosteriorMode - A data.frame

<span id="page-5-2"></span><span id="page-5-0"></span>

Reference Class for the SO/SOBlock/Estimation/PrecisionPopulationEstimates/Bayesian element of a PharmML-SO data structure

#### **Methods**

so\_Bayesian\_PPE\$new() - Create a new empty so\_Bayesian\_PPE object

## Fields

\$StandardDeviationPosterior - A data.frame \$PercentilesCI - A data.frame

<span id="page-5-1"></span>so\_DiagnosticIndividualParams

*so\_DiagnosticIndividualParams reference class*

## Description

Reference Class for the SO/SOBlock/ModelDiagnostic/DiagnosticIndividualParams element of a PharmML-SO data structure

#### Methods

so\_DiagnosticIndividualParams\$new() - Create a new empty so\_DiagnosticIndividualParams object

## Fields

\$RandomEffects - A data.frame \$IndivParamsCovariates - A data.frame \$DistributionIndivParams - A data.frame <span id="page-6-2"></span><span id="page-6-0"></span>so\_DiagnosticStructuralModel

*so\_DiagnosticStructuralModel reference class*

## Description

Reference Class for the SO/SOBlock/ModelDiagnostic/DiagnosticStructuralModel element of a PharmML-SO data structure

## Methods

so\_DiagnosticStructuralModel\$new() - Create a new empty so\_DiagnosticStructuralModel object

#### Fields

\$IndivObservationPrediction - A data.frame \$VPC - A data.frame

<span id="page-6-1"></span>so\_Estimates *so\_Estimates reference class*

## Description

Reference Class for the SO/SOBlock/Estimation/IndividualEstimates/Estimates element of a PharmML-SO data structure

## Methods

so\_Estimates\$new() - Create a new empty so\_Estimates object

## Fields

\$Mean - A data.frame \$Median - A data.frame \$Mode - A data.frame \$Samples - A data.frame

<span id="page-7-2"></span><span id="page-7-0"></span>

Reference Class for the SO/SOBlock/Estimation element of a PharmML-SO data structure

## Methods

so\_Estimation\$new() - Create a new empty so\_Estimation object

#### Fields

\$PopulationEstimates - A [so\\_PopulationEstimates](#page-14-1) object \$PrecisionPopulationEstimates - A [so\\_PrecisionPopulationEstimates](#page-15-1) object \$IndividualEstimates - A [so\\_IndividualEstimates](#page-8-1) object \$PrecisionIndividualEstimates - A [so\\_PrecisionIndividualEstimates](#page-14-2) object \$Residuals - A [so\\_Residuals](#page-16-1) object \$Predictions - A data.frame \$OFMeasures - A [so\\_OFMeasures](#page-11-1) object \$TargetToolMessages - A [so\\_TargetToolMessages](#page-20-1) object

<span id="page-7-1"></span>so\_ExternalFile *so\_ExternalFile reference class*

#### Description

Reference Class for the ExternalFile element of a PharmML-SO data structure

## Methods

- so\_ExternalFile\$new() Create a new empty so\_ExternalFile object
- so\_ExternalFile\$add\_MissingData(object) Add a MissingData
- so\_ExternalFile\$remove\_MissingData(object, i) Remove the MissingData having index i

#### Fields

\$Description - A character string \$path - A character string \$format - A character string \$delimiter - A character string \$MissingData - A list of [so\\_MissingData](#page-9-1) objects \$oid - A character string attribute

<span id="page-8-1"></span><span id="page-8-0"></span>so\_IndividualEstimates

*so\_IndividualEstimates reference class*

## Description

Reference Class for the SO/SOBlock/Estimation/IndividualEstimates element of a PharmML-SO data structure

## Methods

so\_IndividualEstimates\$new() - Create a new empty so\_IndividualEstimates object

#### Fields

\$Estimates - A [so\\_Estimates](#page-6-1) object \$RandomEffects - A [so\\_RandomEffects\\_IE](#page-15-2) object \$EtaShrinkage - A data.frame

<span id="page-8-2"></span>so\_InformationCriteria

*so\_InformationCriteria reference class*

## Description

Reference Class for the SO/SOBlock/Estimation/OFMeasures/InformationCriteria element of a PharmML-SO data structure

## Methods

so\_InformationCriteria\$new() - Create a new empty so\_InformationCriteria object

## Fields

\$AIC - A numeric \$BIC - A numeric \$DIC - A numeric

<span id="page-9-2"></span><span id="page-9-0"></span>

Reference Class for the SO/SOBlock/TaskInformation/Message element of a PharmML-SO data structure

## Methods

so\_Message\$new() - Create a new empty so\_Message object

#### Fields

\$Toolname - A character string \$Name - A character string \$Content - A character string \$Severity - An integer \$type - A character string attribute

<span id="page-9-1"></span>so\_MissingData *so\_MissingData reference class*

## Description

Reference Class for the MissingData element of a PharmML-SO data structure

## Methods

so\_MissingData\$new() - Create a new empty so\_MissingData object

## Fields

\$dataCode - A character string attribute \$missingDataType - A character string attribute

<span id="page-10-1"></span><span id="page-10-0"></span>

Reference Class for the SO/SOBlock/Estimation/PrecisionPopulationEstimates/MLE element of a PharmML-SO data structure

## Methods

so\_MLE\$new() - Create a new empty so\_MLE object

## Fields

\$FIM - A matrix \$CovarianceMatrix - A matrix \$CorrelationMatrix - A matrix \$StandardError - A data.frame \$RelativeStandardError - A data.frame \$AsymptoticCI - A data.frame \$ConditionNumber - A numeric

<span id="page-10-2"></span>so\_ModelDiagnostic *so\_ModelDiagnostic reference class*

## Description

Reference Class for the SO/SOBlock/ModelDiagnostic element of a PharmML-SO data structure

## Methods

so\_ModelDiagnostic\$new() - Create a new empty so\_ModelDiagnostic object

## Fields

\$DiagnosticStructuralModel - A [so\\_DiagnosticStructuralModel](#page-6-2) object \$DiagnosticIndividualParams - A [so\\_DiagnosticIndividualParams](#page-5-1) object

<span id="page-11-1"></span><span id="page-11-0"></span>

Reference Class for the SO/SOBlock/Estimation/OFMeasures element of a PharmML-SO data structure

#### Methods

so\_OFMeasures\$new() - Create a new empty so\_OFMeasures object

## Fields

\$Likelihood - A numeric \$LogLikelihood - A numeric \$Deviance - A numeric \$ToolObjFunction - A numeric \$IndividualContribToLL - A data.frame \$InformationCriteria - A [so\\_InformationCriteria](#page-8-2) object

<span id="page-11-2"></span>so\_OptimalDesign *so\_OptimalDesign reference class*

## Description

Reference Class for the SO/SOBlock/OptimalDesign element of a PharmML-SO data structure

## Methods

so\_OptimalDesign\$new() - Create a new empty so\_OptimalDesign object so\_OptimalDesign\$add\_OptimalDesignBlock(object) - Add a OptimalDesignBlock so\_OptimalDesign\$remove\_OptimalDesignBlock(object, i) - Remove the OptimalDesignBlock having index i

## Fields

\$OptimalDesignBlock - A list of [so\\_OptimalDesignBlock](#page-12-1) objects \$type - A character string attribute

<span id="page-12-1"></span><span id="page-12-0"></span>so\_OptimalDesignBlock *so\_OptimalDesignBlock reference class*

#### Description

Reference Class for the SO/SOBlock/OptimalDesign/OptimalDesignBlock element of a PharmML-SO data structure

## Methods

so\_OptimalDesignBlock\$new() - Create a new empty so\_OptimalDesignBlock object

#### Fields

\$FIM - A matrix \$CovarianceMatrix - A matrix \$ParameterPrecision - A data.frame \$Criteria - A data.frame \$Tests - A data.frame \$SimulatedData - A [so\\_ExternalFile](#page-7-1) object \$Design - A [so\\_ExternalFile](#page-7-1) object \$blockNumber - An integer attribute

<span id="page-12-2"></span>so\_OtherMethod *so\_OtherMethod reference class*

## Description

Reference Class for the SO/SOBlock/Estimation/PopulationEstimates/OtherMethod element of a PharmML-SO data structure

## Methods

so\_OtherMethod\$new() - Create a new empty so\_OtherMethod object

#### Fields

\$Mean - A data.frame \$Median - A data.frame \$method - A character string attribute <span id="page-13-1"></span><span id="page-13-0"></span>so\_OtherMethod\_PPE *so\_OtherMethod\_PPE reference class*

## Description

Reference Class for the SO/SOBlock/Estimation/PrecisionPopulationEstimates/OtherMethod element of a PharmML-SO data structure

## Methods

so\_OtherMethod\_PPE\$new() - Create a new empty so\_OtherMethod\_PPE object

## Fields

\$CovarianceMatrix - A matrix \$CorrelationMatrix - A matrix \$StandardDeviation - A data.frame \$StandardError - A data.frame \$AsymptoticCI - A data.frame \$PercentilesCI - A data.frame

<span id="page-13-2"></span>so\_PharmMLRef *so\_PharmMLRef reference class*

#### Description

Reference Class for the SO/PharmMLRef element of a PharmML-SO data structure

#### Methods

so\_PharmMLRef\$new() - Create a new empty so\_PharmMLRef object

## Fields

\$Description - A character string \$name - A character string attribute \$id - A character string attribute

<span id="page-14-1"></span><span id="page-14-0"></span>so\_PopulationEstimates

*so\_PopulationEstimates reference class*

#### Description

Reference Class for the SO/SOBlock/Estimation/PopulationEstimates element of a PharmML-SO data structure

#### Methods

so\_PopulationEstimates\$new() - Create a new empty so\_PopulationEstimates object

#### Fields

\$MLE - A data.frame \$Bayesian - A [so\\_Bayesian](#page-4-1) object \$OtherMethod - A [so\\_OtherMethod](#page-12-2) object

<span id="page-14-2"></span>so\_PrecisionIndividualEstimates *so\_PrecisionIndividualEstimates reference class*

## Description

Reference Class for the SO/SOBlock/Estimation/PrecisionIndividualEstimates element of a PharmML-SO data structure

## Methods

so\_PrecisionIndividualEstimates\$new() - Create a new empty so\_PrecisionIndividualEstimates object

## Fields

\$StandardDeviation - A data.frame \$PercentilesCI - A data.frame

<span id="page-15-1"></span><span id="page-15-0"></span>so\_PrecisionPopulationEstimates

*so\_PrecisionPopulationEstimates reference class*

#### Description

Reference Class for the SO/SOBlock/Estimation/PrecisionPopulationEstimates element of a PharmML-SO data structure

#### Methods

so\_PrecisionPopulationEstimates\$new() - Create a new empty so\_PrecisionPopulationEstimates object

## Fields

\$MLE - A [so\\_MLE](#page-10-1) object \$Bayesian - A [so\\_Bayesian\\_PPE](#page-5-2) object \$OtherMethod - A [so\\_OtherMethod\\_PPE](#page-13-1) object

<span id="page-15-2"></span>so\_RandomEffects\_IE *so\_RandomEffects\_IE reference class*

## Description

Reference Class for the SO/SOBlock/Estimation/IndividualEstimates/RandomEffects element of a PharmML-SO data structure

## Methods

so\_RandomEffects\_IE\$new() - Create a new empty so\_RandomEffects\_IE object

#### Fields

\$EffectMean - A data.frame \$EffectMedian - A data.frame \$EffectMode - A data.frame \$Samples - A data.frame

<span id="page-16-2"></span><span id="page-16-0"></span>

Reference Class for the SO/SOBlock/RawResults element of a PharmML-SO data structure

#### Methods

so\_RawResults\$new() - Create a new empty so\_RawResults object

so\_RawResults\$add\_DataFile(object) - Add a DataFile

so\_RawResults\$remove\_DataFile(object, i) - Remove the DataFile having index i

so\_RawResults\$add\_GraphicsFile(object) - Add a GraphicsFile

so\_RawResults\$remove\_GraphicsFile(object, i) - Remove the GraphicsFile having index i

## Fields

\$DataFile - A list of data.frames \$GraphicsFile - A list of [so\\_ExternalFile](#page-7-1) objects

<span id="page-16-1"></span>so\_Residuals *so\_Residuals reference class*

## Description

Reference Class for the SO/SOBlock/Estimation/Residuals element of a PharmML-SO data structure

#### Methods

so\_Residuals\$new() - Create a new empty so\_Residuals object

## Fields

\$ResidualTable - A data.frame \$EpsShrinkage - A data.frame

<span id="page-17-2"></span><span id="page-17-0"></span>

Reference Class for the SO/SOBlock/Simulation element of a PharmML-SO data structure

#### Methods

so\_Simulation\$new() - Create a new empty so\_Simulation object

so\_Simulation\$add\_SimulationBlock(object) - Add a SimulationBlock

so\_Simulation\$remove\_SimulationBlock(object, i) - Remove the SimulationBlock having index i

#### Fields

\$SimulationBlock - A list of [so\\_SimulationBlock](#page-17-1) objects

<span id="page-17-1"></span>so\_SimulationBlock *so\_SimulationBlock reference class*

#### Description

Reference Class for the SO/SOBlock/Simulation/SimulationBlock element of a PharmML-SO data structure

#### Methods

so\_SimulationBlock\$new() - Create a new empty so\_SimulationBlock object

so\_SimulationBlock\$add\_SimulatedProfiles(object) - Add a SimulatedProfiles

so\_SimulationBlock\$remove\_SimulatedProfiles(object, i) - Remove the SimulatedProfiles having index i

so\_SimulationBlock\$add\_IndivParameters(object) - Add a IndivParameters

so\_SimulationBlock\$remove\_IndivParameters(object, i) - Remove the IndivParameters having index i

so\_SimulationBlock\$add\_RandomEffects(object) - Add a RandomEffects

so\_SimulationBlock\$remove\_RandomEffects(object, i) - Remove the RandomEffects having index i

so SimulationBlock\$add Covariates(object) - Add a Covariates

so\_SimulationBlock\$remove\_Covariates(object, i) - Remove the Covariates having index i

so SimulationBlock\$add Regressors(object) - Add a Regressors

so\_SimulationBlock\$remove\_Regressors(object, i) - Remove the Regressors having index i

so\_SimulationBlock\$add\_PopulationParameters(object) - Add a PopulationParameters

so\_SimulationBlock\$remove\_PopulationParameters(object, i) - Remove the PopulationParameters

## <span id="page-18-0"></span>so\_SimulationSubType 19

having index i so\_SimulationBlock\$add\_Dosing(object) - Add a Dosing so\_SimulationBlock\$remove\_Dosing(object, i) - Remove the Dosing having index i

## Fields

\$SimulatedProfiles - A list of [so\\_SimulationSubType](#page-18-1) objects \$IndivParameters - A list of [so\\_SimulationSubType](#page-18-1) objects \$RandomEffects - A list of [so\\_SimulationSubType](#page-18-1) objects \$Covariates - A list of [so\\_SimulationSubType](#page-18-1) objects \$Regressors - A list of [so\\_SimulationSubType](#page-18-1) objects \$PopulationParameters - A list of [so\\_SimulationSubType](#page-18-1) objects \$Dosing - A list of [so\\_SimulationSubType](#page-18-1) objects \$RawResultsFile - A [so\\_ExternalFile](#page-7-1) object \$replicate - An integer attribute

<span id="page-18-1"></span>so\_SimulationSubType *so\_SimulationSubType reference class*

#### Description

Reference Class for the SimulationSubType element of a PharmML-SO data structure

## Methods

so\_SimulationSubType\$new() - Create a new empty so\_SimulationSubType object

## Fields

\$name - A character string attribute \$extFileNo - An integer attribute

so\_SO *so\_SO reference class*

## Description

Reference Class for the SO element of a PharmML-SO data structure

## Methods

so  $SOSnew()$  - Create a new empty so  $SO$  object

so\_SO\$write(filename, pretty=TRUE) - Write an SO to file. Set pretty to FALSE to not get pretty printed xml

so\_SO\$add\_SOBlock(object) - Add a SOBlock

so SO\$remove SOBlock(object, i) - Remove the SOBlock having index i

so SO\$all\_population\_estimates() - Get a data.frame with the population estimates from all SOBlocks so\_SO\$all\_standard\_errors() - Get a data.frame with the standard errors from all SOBlocks

so\_SO\$variability\_type(parameter\_names) - Given an array of parameter names return an array with the variability type of the parameters

Types are: structParameter, parameterVariability and residualError

so\_SO\$correlation\_parameters(parameter\_names) - Given an array of parameter names return an array of whether each parameter is a correlation or not

so\_SO\$random\_variable\_from\_variability\_parameter(parmeter\_names) - Given an array of parameter names return an array of names of the corresponding random variable

#### Fields

\$Description - A character string \$PharmMLRef - A [so\\_PharmMLRef](#page-13-2) object \$SOBlock - A list of [so\\_SOBlock](#page-19-1) objects \$id - A character string attribute \$metadataFile - A character string attribute

<span id="page-19-1"></span>so\_SOBlock *so\_SOBlock reference class*

#### Description

Reference Class for the SO/SOBlock element of a PharmML-SO data structure

#### Methods

so\_SOBlock\$new() - Create a new empty so\_SOBlock object

#### Fields

\$ToolSettings - A [so\\_ToolSettings](#page-21-1) object \$RawResults - A [so\\_RawResults](#page-16-2) object \$TaskInformation - A [so\\_TaskInformation](#page-21-2) object \$Estimation - A [so\\_Estimation](#page-7-2) object \$Simulation - A [so\\_Simulation](#page-17-2) object \$ModelDiagnostic - A [so\\_ModelDiagnostic](#page-10-2) object \$OptimalDesign - A [so\\_OptimalDesign](#page-11-2) object

<span id="page-19-0"></span>

<span id="page-20-0"></span>so\_SO\_read 21

\$blkId - A character string attribute

so\_SO\_read *Read an SO file*

## Description

Function to read an SO file from disk into a Reference Class tree structure

<span id="page-20-1"></span>so\_TargetToolMessages *so\_TargetToolMessages reference class*

#### Description

Reference Class for the SO/SOBlock/Estimation/TargetToolMessages element of a PharmML-SO data structure

## Methods

so\_TargetToolMessages\$new() - Create a new empty so\_TargetToolMessages object

## Fields

\$Termination - A character string \$Warnings - A character string \$Errors - A character string \$ElapsedTime - A numeric \$OutputFilePath - A [so\\_ExternalFile](#page-7-1) object \$ChainsNumber - A numeric \$IterationNumber - A numeric

<span id="page-21-2"></span><span id="page-21-0"></span>so\_TaskInformation *so\_TaskInformation reference class*

#### Description

Reference Class for the SO/SOBlock/TaskInformation element of a PharmML-SO data structure

## **Methods**

so\_TaskInformation\$new() - Create a new empty so\_TaskInformation object

- so\_TaskInformation\$add\_Message(object) Add a Message
- so\_TaskInformation\$remove\_Message(object, i) Remove the Message having index i
- so\_TaskInformation\$add\_OutputFilePath(object) Add a OutputFilePath
- so\_TaskInformation\$remove\_OutputFilePath(object, i) Remove the OutputFilePath having index i

#### Fields

\$Message - A list of [so\\_Message](#page-9-2) objects \$OutputFilePath - A list of [so\\_ExternalFile](#page-7-1) objects \$RunTime - A numeric \$NumberChains - An integer \$NumberIterations - An integer

<span id="page-21-1"></span>so\_ToolSettings *so\_ToolSettings reference class*

## Description

Reference Class for the SO/SOBlock/ToolSettings element of a PharmML-SO data structure

## Methods

so\_ToolSettings\$new() - Create a new empty so\_ToolSettings object

- so\_ToolSettings\$add\_File(object) Add a File
- so\_ToolSettings\$remove\_File(object, i) Remove the File having index i

## Fields

\$File - A list of [so\\_ExternalFile](#page-7-1) objects

# <span id="page-22-0"></span>**Index**

∗Topic dv\_column\_name dv\_column\_name, [3](#page-2-0) ∗Topic dv\_column dv\_column, [2](#page-1-0) ∗Topic id\_column\_name id\_column\_name, [4](#page-3-0) ∗Topic id\_column id\_column, [4](#page-3-0) ∗Topic idv\_column\_name idv\_column\_name, [3](#page-2-0) ∗Topic idv\_column idv\_column, [3](#page-2-0) ∗Topic package libsoc, [4](#page-3-0) ∗Topic so\_Bayesian\_PPE so\_Bayesian\_PPE, [6](#page-5-0) ∗Topic so\_Bayesian so\_Bayesian, [5](#page-4-0) ∗Topic so\_DiagnosticIndividualParams so\_DiagnosticIndividualParams, [6](#page-5-0) ∗Topic so\_DiagnosticStructuralModel so\_DiagnosticStructuralModel, [7](#page-6-0) ∗Topic so\_Estimates so\_Estimates, [7](#page-6-0) ∗Topic so\_Estimation so\_Estimation, [8](#page-7-0) ∗Topic so\_ExternalFile so ExternalFile. [8](#page-7-0) ∗Topic so\_IndividualEstimates so\_IndividualEstimates, [9](#page-8-0) ∗Topic so\_InformationCriteria so\_InformationCriteria, [9](#page-8-0) ∗Topic so\_MLE so\_MLE, [11](#page-10-0) ∗Topic so\_Message so\_Message, [10](#page-9-0) ∗Topic so\_MissingData so\_MissingData, [10](#page-9-0)

∗Topic so\_ModelDiagnostic so\_ModelDiagnostic, [11](#page-10-0) ∗Topic so\_OFMeasures so\_OFMeasures, [12](#page-11-0) ∗Topic so\_OptimalDesignBlock so\_OptimalDesignBlock, [13](#page-12-0) ∗Topic so\_OptimalDesign so\_OptimalDesign, [12](#page-11-0) ∗Topic so\_OtherMethod\_PPE so\_OtherMethod\_PPE, [14](#page-13-0) ∗Topic so\_OtherMethod so\_OtherMethod, [13](#page-12-0) ∗Topic so\_PharmMLRef so\_PharmMLRef, [14](#page-13-0) ∗Topic so\_PopulationEstimates so\_PopulationEstimates, [15](#page-14-0) ∗Topic so\_PrecisionIndividualEstimates so\_PrecisionIndividualEstimates, [15](#page-14-0) ∗Topic so\_PrecisionPopulationEstimates so\_PrecisionPopulationEstimates, [16](#page-15-0) ∗Topic so\_RandomEffects\_IE so\_RandomEffects\_IE, [16](#page-15-0) ∗Topic so\_RawResults so\_RawResults, [17](#page-16-0) ∗Topic so\_Residuals so\_Residuals, [17](#page-16-0) ∗Topic so\_SOBlock so\_SOBlock, [20](#page-19-0) ∗Topic so\_SO\_read so\_SO\_read, [21](#page-20-0) ∗Topic so\_SO so\_SO, [19](#page-18-0) ∗Topic so\_SimulationBlock so\_SimulationBlock, [18](#page-17-0) ∗Topic so\_SimulationSubType

so\_SimulationSubType, [19](#page-18-0) ∗Topic so\_Simulation so\_Simulation, [18](#page-17-0) ∗Topic so\_TargetToolMessages so\_TargetToolMessages, [21](#page-20-0) ∗Topic so\_TaskInformation so\_TaskInformation, [22](#page-21-0) ∗Topic so\_ToolSettings so\_ToolSettings, [22](#page-21-0)

dv\_column, [2](#page-1-0) dv\_column\_name, [3](#page-2-0)

id\_column, [4](#page-3-0) id\_column\_name, [4](#page-3-0) idv\_column, [3](#page-2-0) idv\_column\_name, [3](#page-2-0)

libsoc, [4](#page-3-0) libsoc-package *(*libsoc*)*, [4](#page-3-0)

```
so_Bayesian, 5, 15
so_Bayesian_PPE, 6, 16
so_DiagnosticIndividualParams, 6, 11
so_DiagnosticStructuralModel, 7, 11
so_Estimates, 7, 9
so_Estimation, 8, 20
so_ExternalFile, 8, 13, 17, 19, 21, 22
so_IndividualEstimates, 8, 9
so_InformationCriteria, 9, 12
so_Message, 10, 22
so_MissingData, 8, 10
so_MLE, 11, 16
so_ModelDiagnostic, 11, 20
so_OFMeasures, 8, 12
so_OptimalDesign, 12, 20
so_OptimalDesignBlock, 12, 13
so_OtherMethod, 13, 15
so_OtherMethod_PPE, 14, 16
so_PharmMLRef, 14, 20
so_PopulationEstimates, 8, 15
so_PrecisionIndividualEstimates, 8, 15
so_PrecisionPopulationEstimates, 8, 16
so_RandomEffects_IE, 9, 16
so_RawResults, 17, 20
so_Residuals, 8, 17
so_Simulation, 18, 20
so_SimulationBlock, 18, 18
so_SimulationSubType, 19, 19
```
so\_SO, [19](#page-18-0) so\_SO\_read, [21](#page-20-0) so\_SOBlock, *[20](#page-19-0)*, [20](#page-19-0) so\_TargetToolMessages, *[8](#page-7-0)*, [21](#page-20-0) so\_TaskInformation, *[20](#page-19-0)*, [22](#page-21-0) so\_ToolSettings, *[20](#page-19-0)*, [22](#page-21-0)